#### Федеральное государственное автономное образовательное учреждение высшего образования «СИБИРСКИЙ ФЕДЕРАЛЬНЫЙ УНИВЕРСИТЕТ»

Институт космических и информационных технологий институт Вычислительная техника

кафедра

### УТВЕРЖДАЮ Заведующий кафедрой

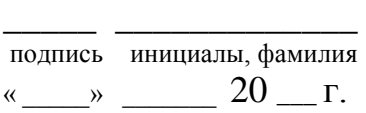

## **БАКАЛАВРСКАЯ РАБОТА**

09.03.01 Информатика и вычислительная техника код и наименование направления

#### Виртуальная экскурсия по Красноярской краевой молодежной библиотеке тема

подпись, дата должность, ученая степень инициалы, фамилия

Руководитель \_\_\_\_\_\_\_ доцент, , к.т.н. А.И. Постников

Нормоконтролер <u>Доцент, к.т.н.</u> В.И. Иванов <u>подпись, дата</u> должность, ученая степень инициалы, фамилия подпись, дата должность, ученая степень

Выпускник <sup>полпись</sup> дата М.С. Никитина инициалы, фамилия

Красноярск 2019

## СОДЕРЖАНИЕ

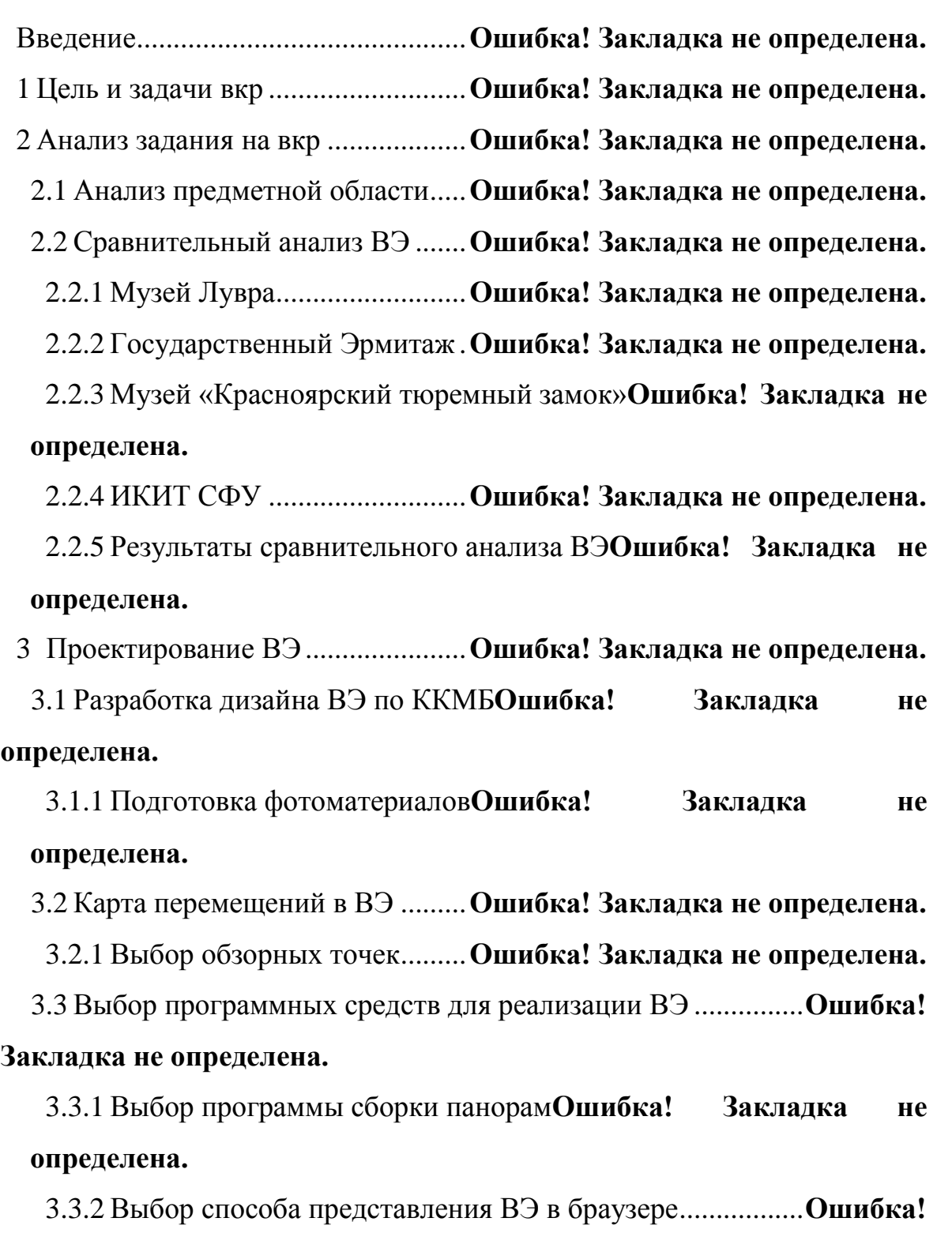

#### Закладка не определена.

3.3.3 Выбор средств для запуска и отладки приложения на локальной ɦɚɲɢɧɟ ................................. **Ɉшиɛɤɚ! Ɂɚɤɥɚɞɤɚ ɧɟ ɨɩɪɟɞɟɥɟɧɚ.** 3.4 Разработка структуры ПО ВЭ.. Ошибка! Закладка не определена.

3.4.1 Структура сцены ВЭ............ Ошибка! Закладка не определена. 3.4.2 Структура компонентов программного продукта .......... Ошибка! Закладка не определена.

3.4.3 Смена информации в информационных блоках .............**Ошибка!** 

#### Закладка не определена.

3.5 Разработка программного кода проекта ВЭ**Ошибка! Закладка не** определена.

3.5.1 Выбор сторонних библиотек и готовых решений ..........**Ошибка!** Закладка не определена.

3.5.2 Разработка алгоритма работы ВЭ**Ошибка! Закладка не** определена.

3.5.3 Реализация смены текущего местоположения................. Ошибка!

#### Закладка не определена.

3.5.4 Организация обработки нажатия на хотспот**Ошибка! Закладка** не определена.

# 3.5.5 Добавление обзорных точек в ВЭ**Ошибка! Закладка** не определена.

3.6 Процесс взаимодействия с ВЭ. **Ошибка! Закладка не определена.** Ɂɚɤɥɸɱɟɧɢɟ ........................................**Ɉшиɛɤɚ! Ɂɚɤɥɚɞɤɚ ɧɟ ɨɩɪɟɞɟɥɟɧɚ.** ɋɩɢɫɨɤ ɫɨɤɪɚɳɟɧɢɣ [...................................................................................... 4](#page-3-0) [ɋɩɢɫɨɤ ɢɫɩɨɥɶɡɨɜɚɧɧɵɯ ɢɫɬɨɱɧɢɤɨɜ](#page-5-0) .......................................................... 6 <span id="page-3-0"></span>Изъято 42 стр. с информацией представляющей потенциальную коммерческую ценность

## СПИСОК СОКРАЩЕНИЙ

ВКР – выпускная квалификационная работа

ВЭ – виртуальная экскурсия

ИКИТ – Институт космических и информационных технологий

ККМБ – Красноярская краевая молодежная библиотека

НЭБ – Национальная Электронная Библиотека

ПО – программное обеспечение

РФ – Российская Федерация

СФУ – Сибирский Федеральный университет

 $\overline{A}\Pi$  – язык программирования

#### СПИСОК ИСПОЛЬЗОВАННЫХ ИСТОЧНИКОВ

<span id="page-5-0"></span>1. Россия в цифрах – 2019. Российский статистический ежегодник [Электронный ресурс] : – Режим доступа: http://www.gks.ru/bgd/ regl/b19\_11/Main.htm

2. О Красноярской краевой молодежной библиотеке [Электронный pecypc] : – Режим доступа: http://www.yarsklib.ru/index.php/o-biblioteke

3. Виртуальная экскурсия [Электронный ресурс] : – Режим доступа: https://infourok.ru/statya-virtualnaya-ekskursiya-effektivnoe-sredstvo-povisheniyainformacionnoy-gramotnosti-uchaschihsya-505006.html

4. Понятие виртуальной экскурсии [Электронный ресурс] : – Режим ɞɨɫɬɭɩɚ: https://megaobuchalka.ru/1/8859.html

5. Panoramas | Musee du Louvre [Электронный ресурс] : – Режим доступа:

http://musee.louvre.fr/visitelouvre/index.html?defaultView=rdc.s46.p01&lang=EN G

6. Виртуальный визит по Государственному Эрмитажу [Электронный pecypc] : – Режим доступа: https://hermitagemuseum.org/wps/portal/hermitage/ panorama/virtual\_visit/panoramas-m-1

7. Музей "Красноярский тюремный замок" [Электронный ресурс] : – Режим доступа: http://www.24.фсин.pф/muzey/

8. Виртуальный тур по музею "Красноярский тюремный замок" [Электронный ресурс] : – Режим доступа: http://webpokaz.ru/media/ vtours\_vt/824114/tour.html

9. Виртуальный тур по ИКИТ СФУ [Электронный ресурс] : – Режим доступа: http://ikit.sfu-kras.ru/tour

10. Как работает 360-градусная камера [Электронный ресурс] : – Режим  $\mu$ <sub>n</sub>ocryπa: https://rec360.ru/news/kak-rabotaet-360-gradusnaja-kamera.html

6

11. Sphericam 2 [Электронный ресурс] : – Режим доступа: https://rec360.ru/spherical-cameras-info/sphericam-2.html

12. Обзор программ для создания панорам [Электронный ресурс] : – Pежим доступа: https://sovety.pp.ua/index.php/ru/obzory/grafika/3253-obzorprogramm-dlya-sozdaniya-panoram

13. WebGL API [Электронный ресурс] : – Режим доступа: https://developer.mozilla.org/ru/docs/Web/API/WebGL\_API

14. Лучшие 3D-библиотеки JavaScript для веб-дизайнеров [Электронный ресурс] : – Режим доступа: http://compasweb.ru/luchshie-3dbiblioteki-javascript-dlya-veb-dizajnerov

15. Что такое Node.js [Электронный ресурс] : – Режим доступа: https://netology.ru/blog/node

16. Visual Studio Code – редактор кода для Linux, OS X и Windows [Электронный ресурс] : – Режим доступа: https://habr.com/ru/company/ microsoft/blog/262523/

17. Основы 3D-анимации с Three.js [Электронный ресурс] : – Режим ɞɨɫɬɭɩɚ: https://tproger.ru/translations/the-aviator-game-1/

18. iziModal Documentation [Электронный ресурс] : - Режим доступа: http://izimodal.marcelodolza.com//

19. Orbit Controls [Электронный ресурс] : – Режим доступа: https://riptutorial.com/three-js/example/26556/orbit-controls

7

Федеральное государственное автономное образовательное учреждение высшего образования «СИБИРСКИЙ ФЕДЕРАЛЬНЫЙ УНИВЕРСИТЕТ»

Институт космических и информационных технологий

институт

Вычислительная техника

кафедра

КДАЮ Заведующий кафедрой M Mecoculorde Ob 20 19r.  $28<sub>n</sub>$ 

#### БАКАЛАВРСКАЯ РАБОТА

09.03.01 Информатика и вычислительная техника код и наименование направления

Виртуальная экскурсия по Красноярской краевой молодежной библиотеке тема

Руководитель

 $\frac{1}{2}$  21.06.19  $\frac{1000 \text{ H}}{4000 \text{ H}}$ , K.T.H.

подпись, дата

должность, ученая степень

А.И. Постников

Выпускник

 $21.06.19$ подпись, дата

Нормоконтролер

подпись, дата

доцент, , к.т.н. должность, ученая степень инициалы, фамилия

А.С. Никитина инициалы, фамилия

В.И. Иванов инициалы, фамилия

Красноярск 2019